Subject: Re: Making the classroom example work Posted by parkin11 on Tue, 15 Feb 2011 09:19:35 GMT View Forum Message <> Reply to Message

I am sorry to say that the method mentioned here didn't work in my case. I unzipped the file and produced the classroom directory. Then I loaded the contents but I couldn't run the scripts. I am a little bit confused as to what I should be doing now. I hope that AJM will help me in this regard.

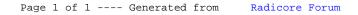